## LED さいころを作ろう

## ●今回作る物

7 個の LED が 1~6 の目の形に光る電子さいころです。 ボタンを押すと、さいころが回って、ランダムな目で止まります。

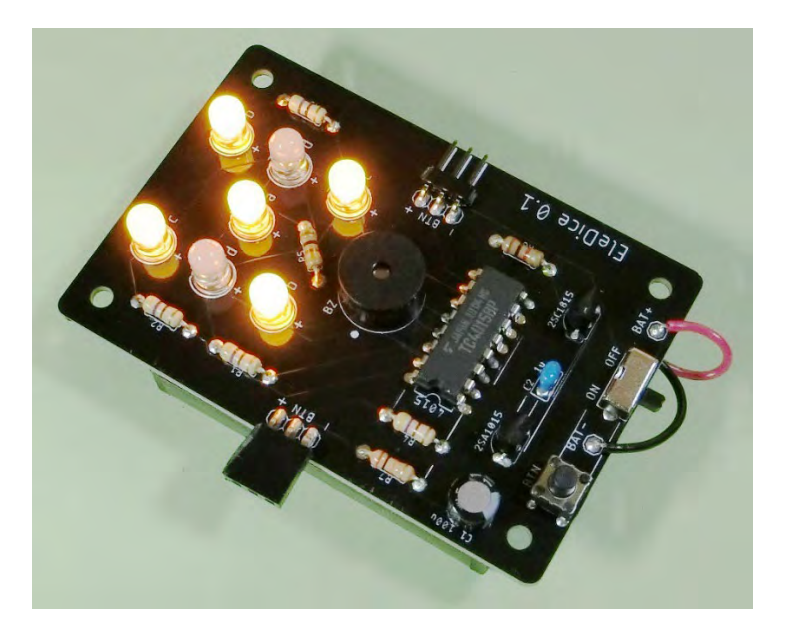

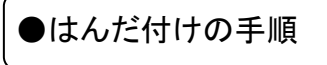

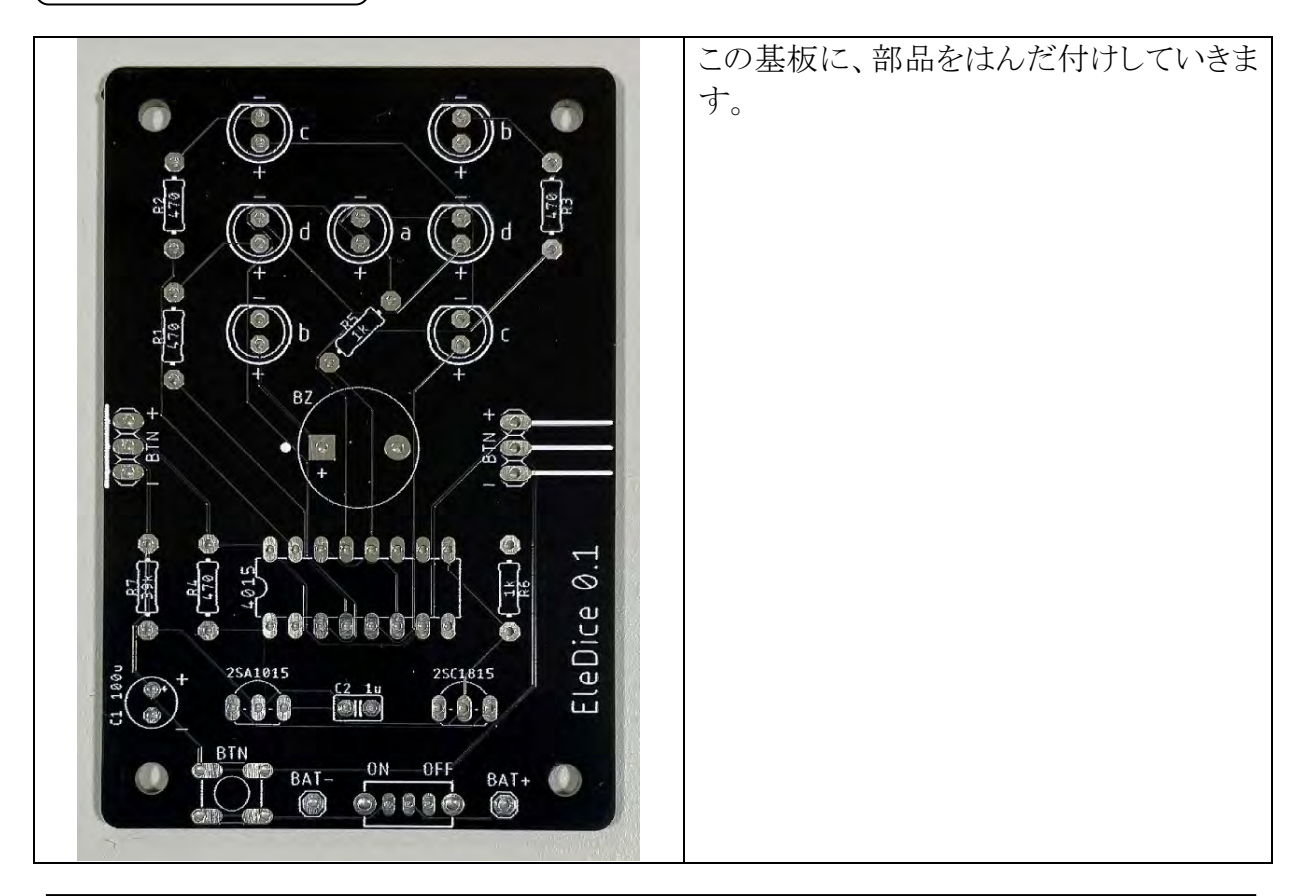

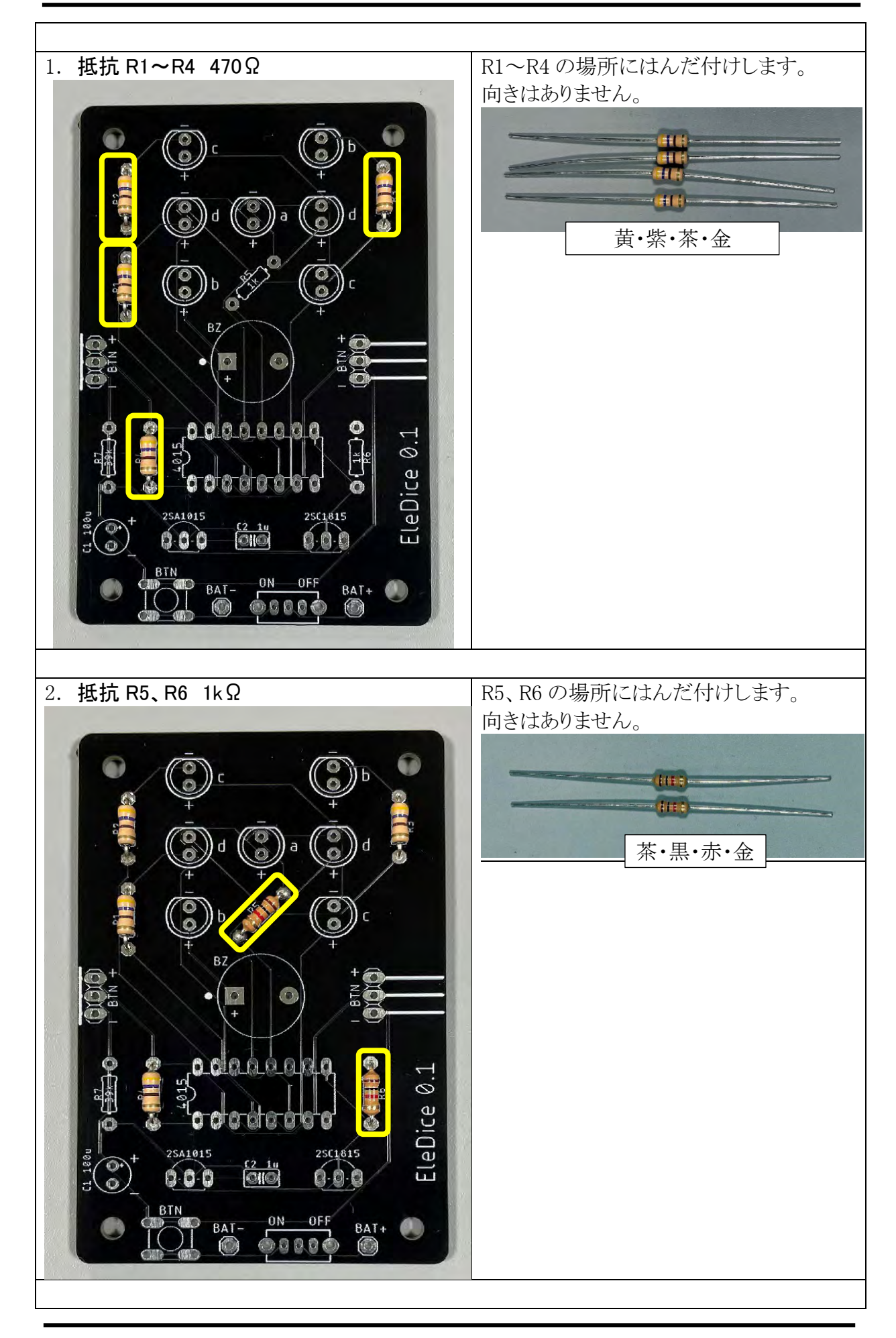

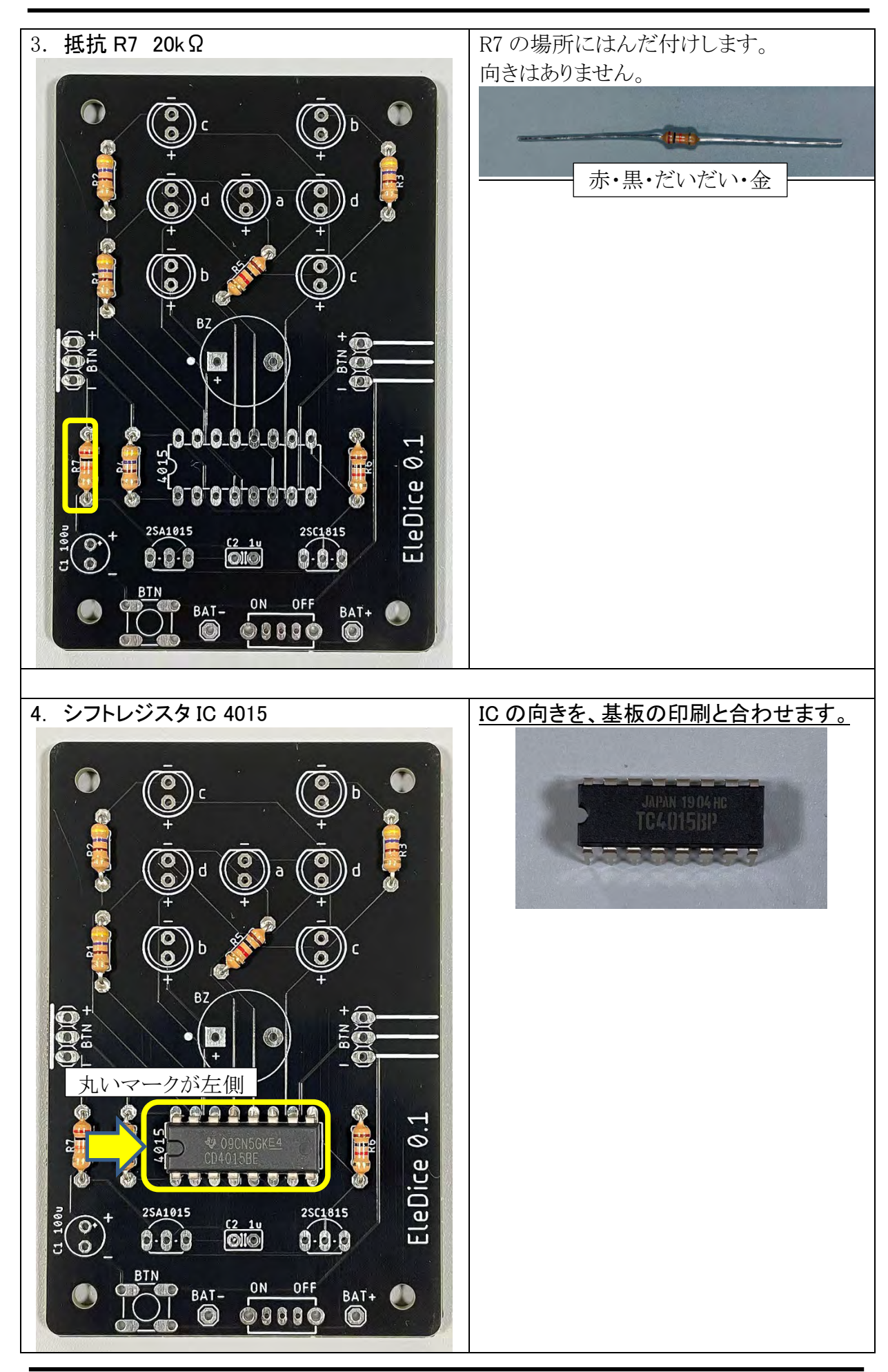

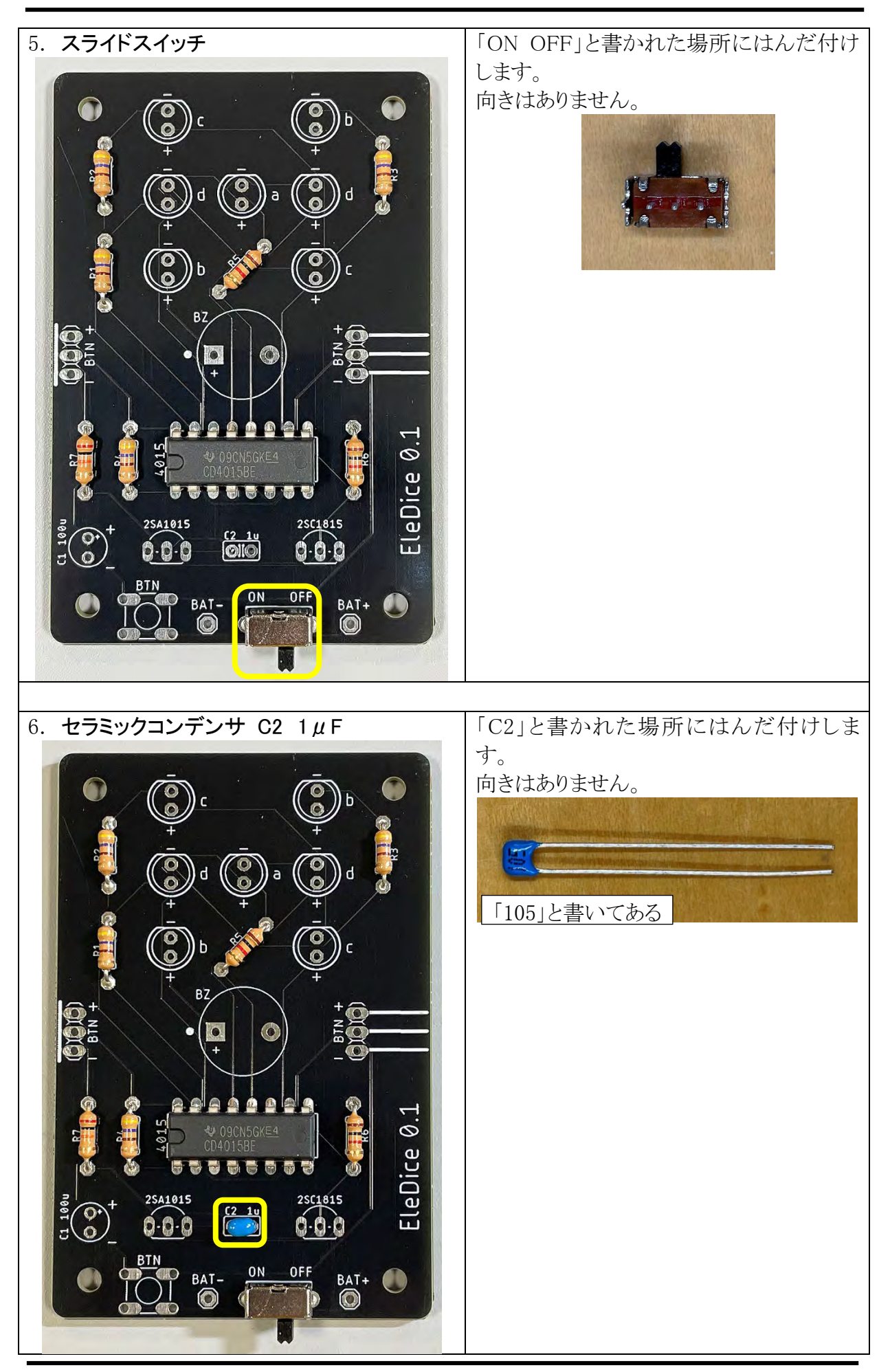

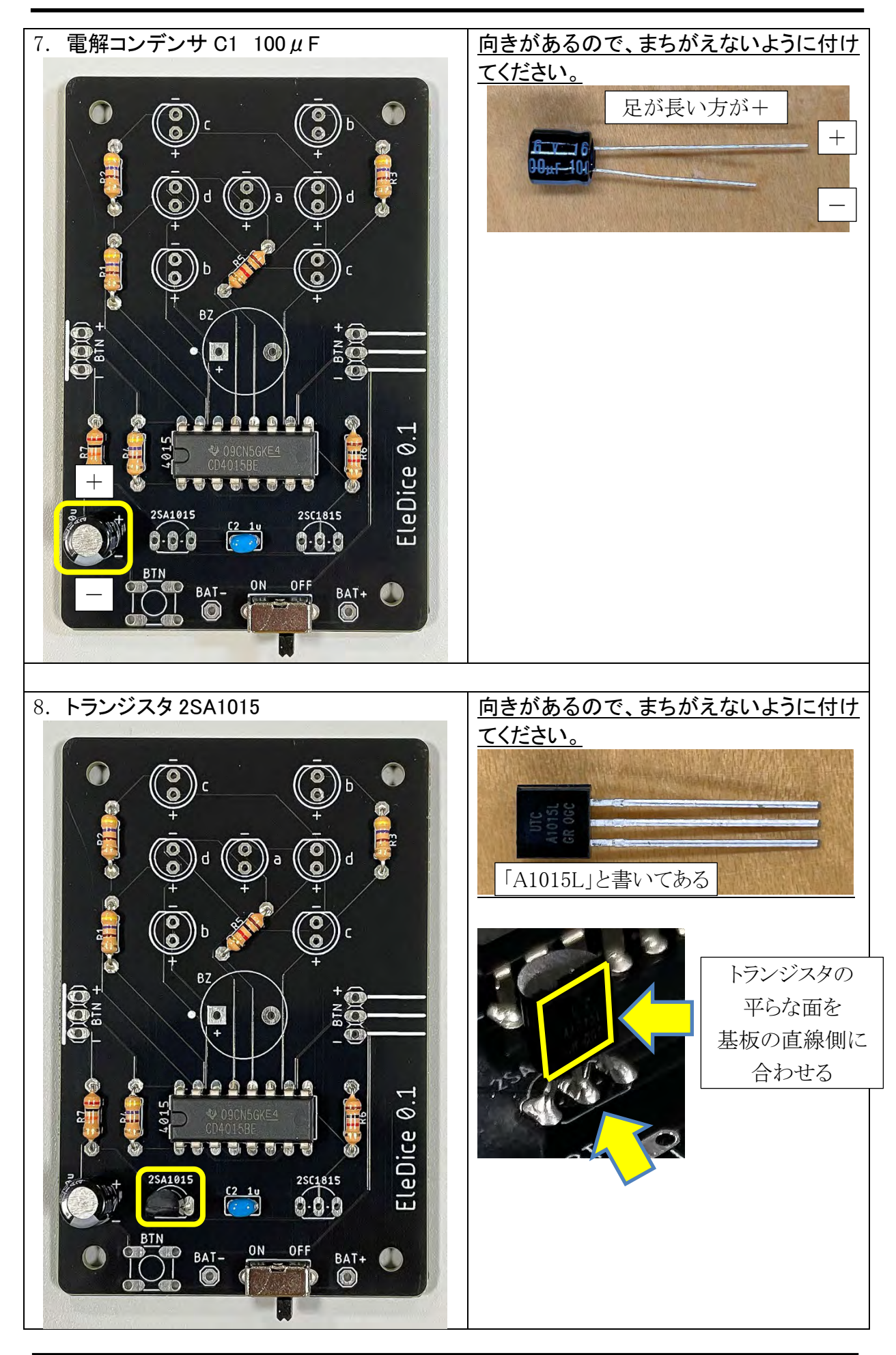

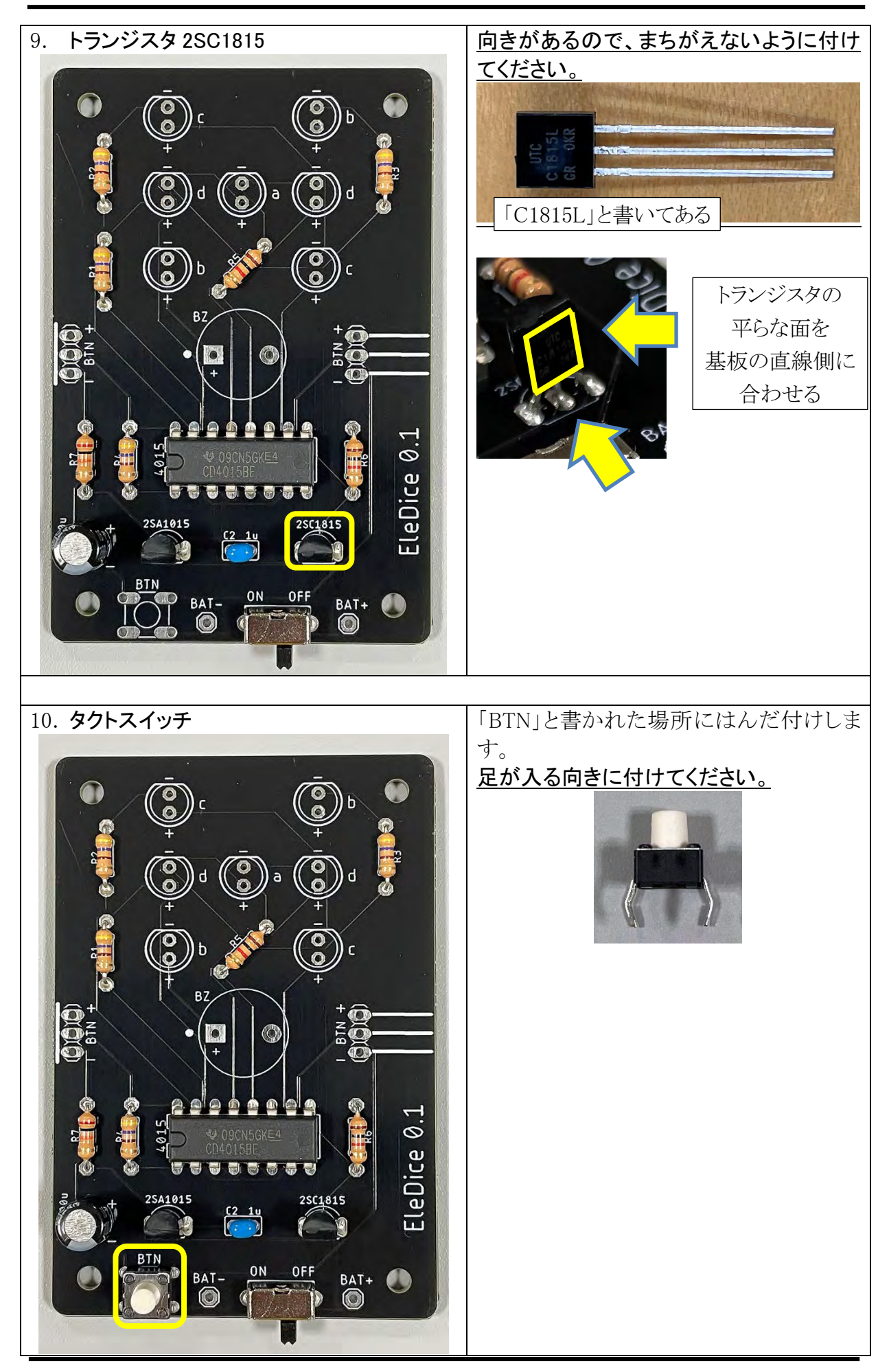

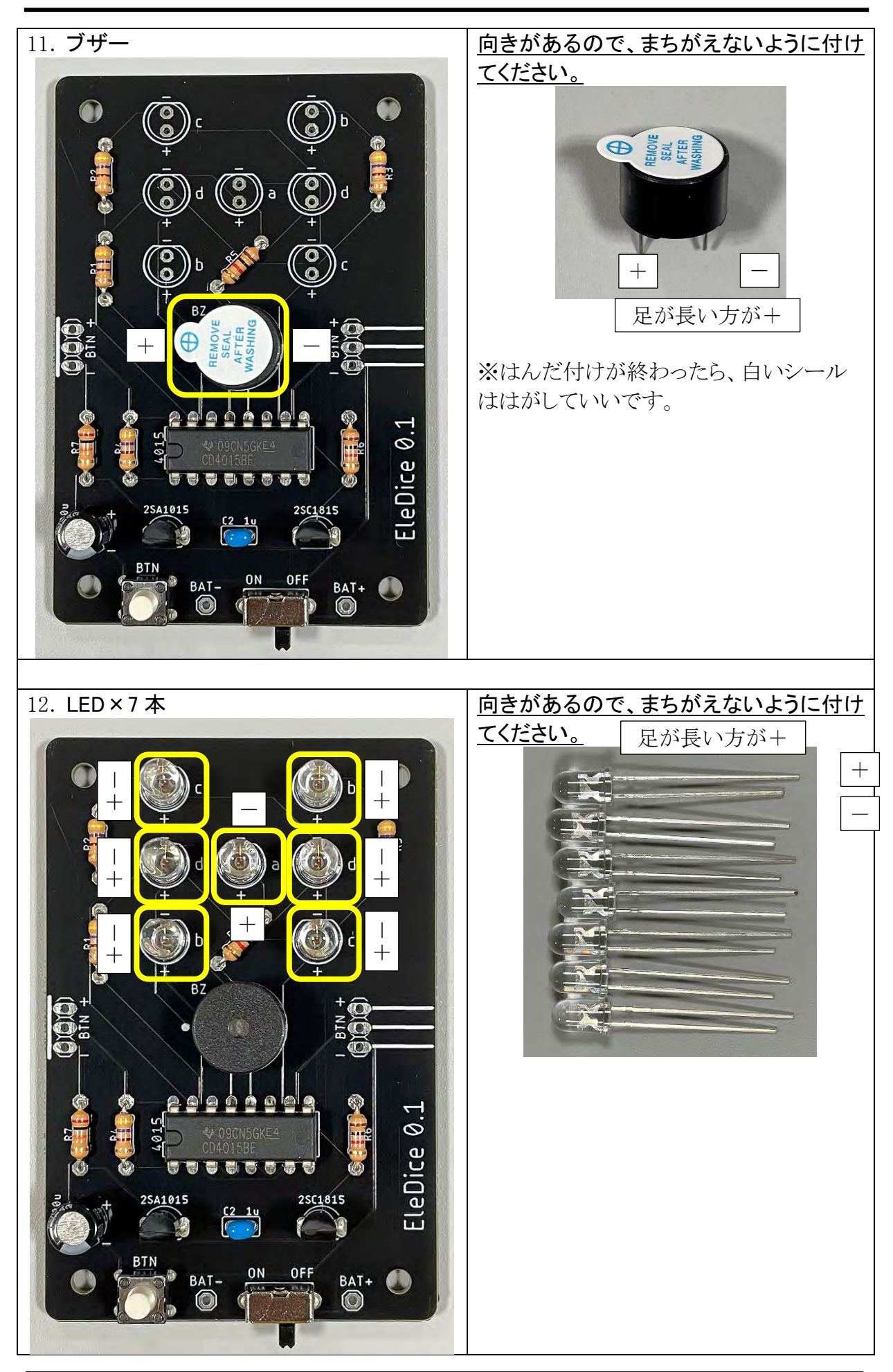

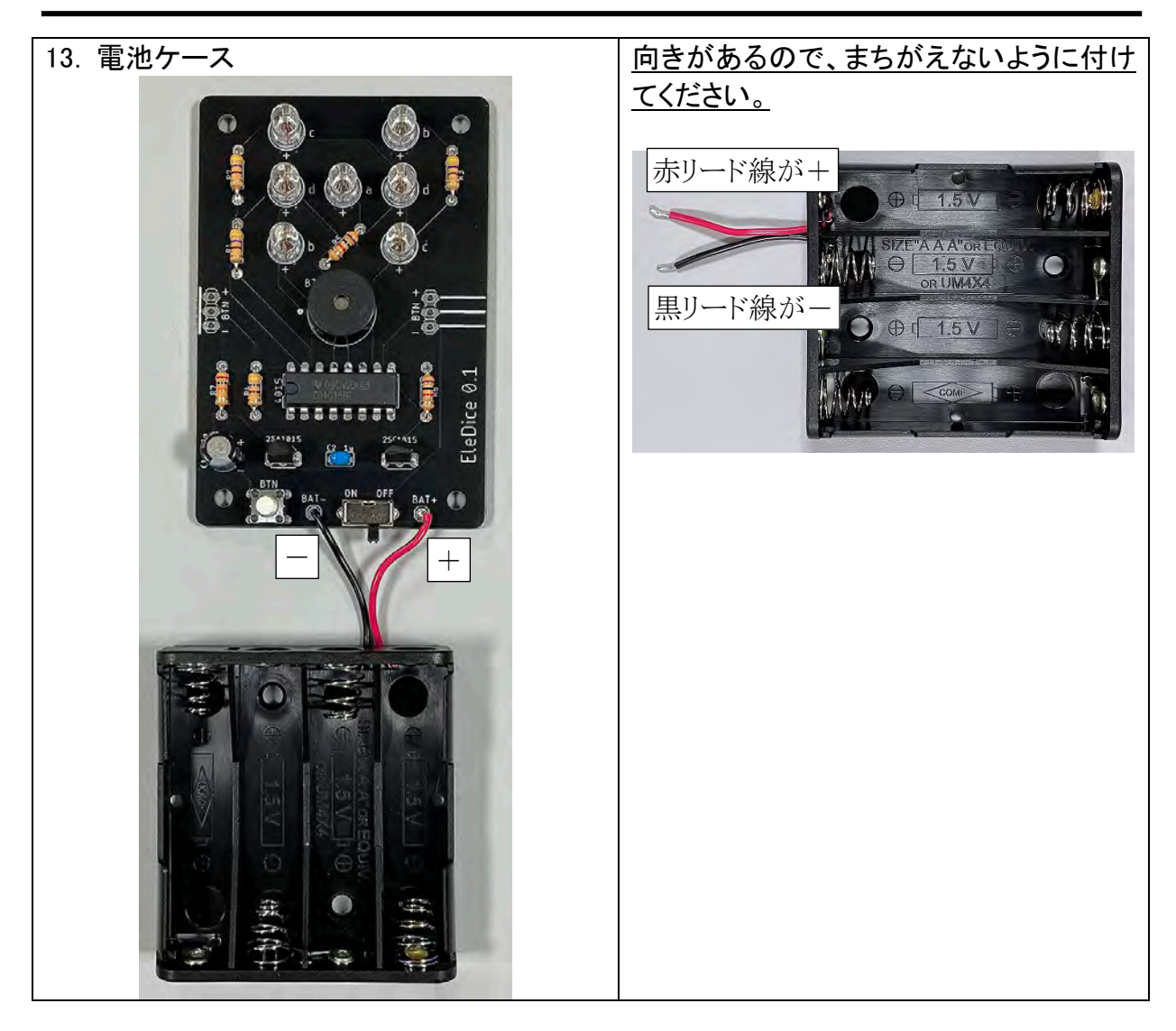

電池ケースに単 4 電池×4 本をはめます。

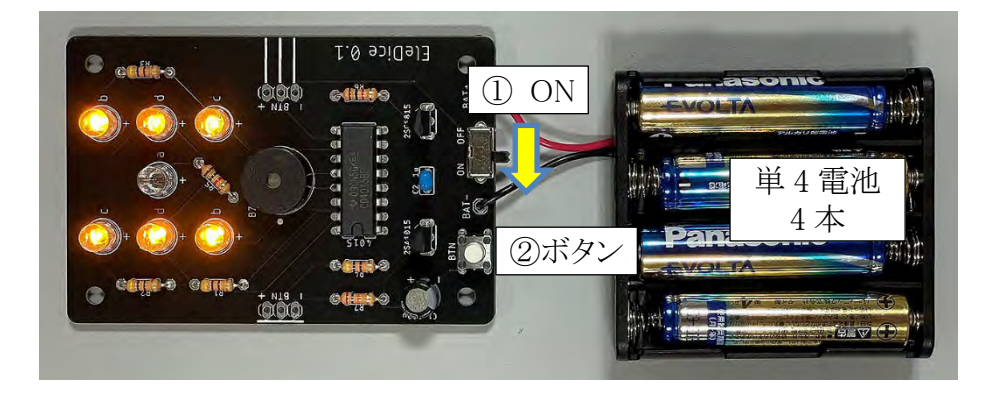

① スライドスイッチを ON にする

② ボタンを押すと、さいころが回って LED の目が光ります

※もし動かなければ、スライドスイッチを OFF にして電池を抜いて、部品のはんだ付けを確 認してください。

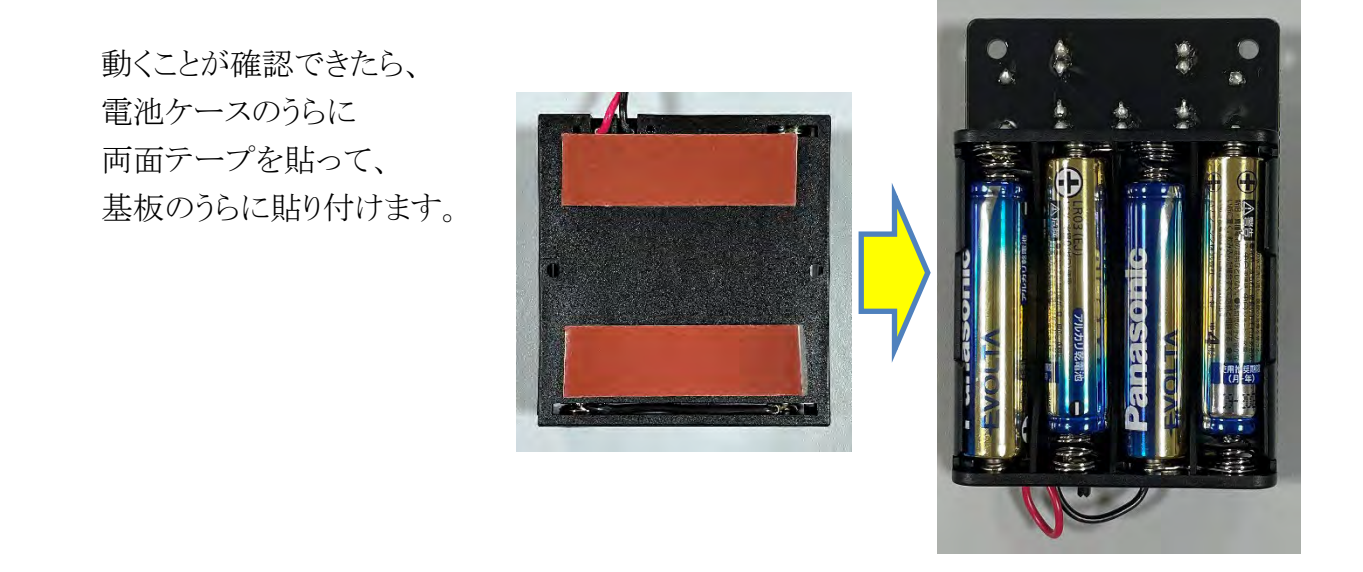

●詳しく知りたい人は:回路について

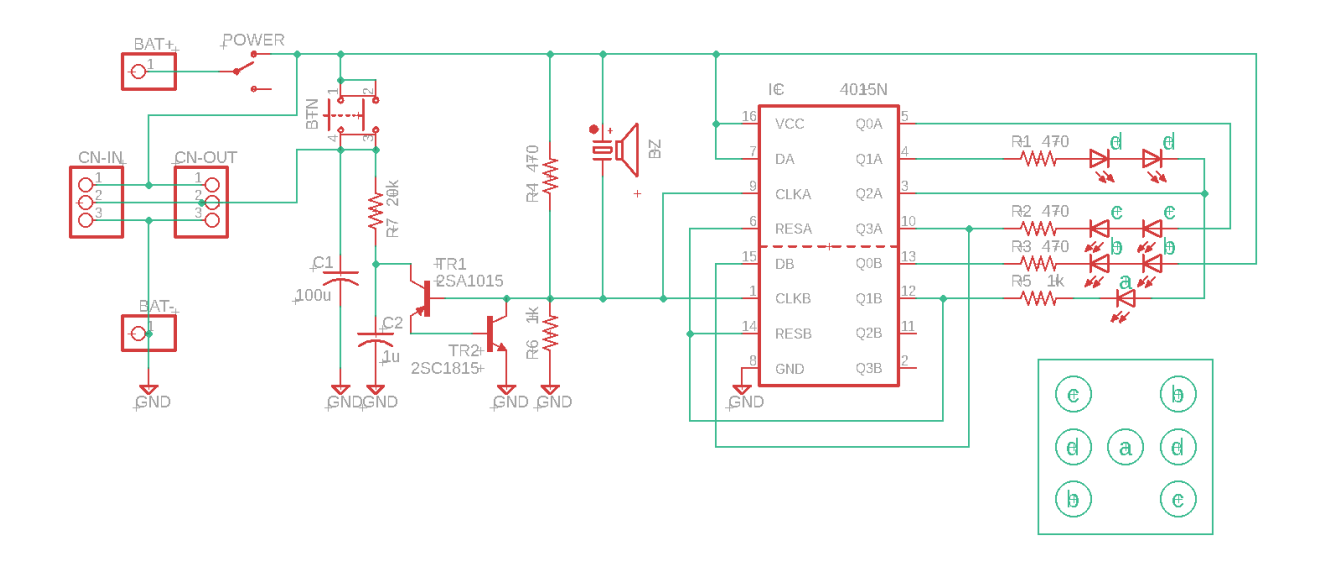

ボタン BTN を押すとコンデンサ C1 に充電され、その電力を使ってトランジスタ・2SA1015 と 2SC1815 で組んだ発振回路でクロック信号が発生します。

そのクロック信号を、シフトレジスタ IC・4015 のクロック端子 CLKA・CLKB へ入力、 IC の出力端子・Q0A~Q1B の電圧が変化して、さいころの目の LED を光らせます。 コンデンサ C1 に充電された電力が無くなると、発振回路が止まって、さいころが止まります。

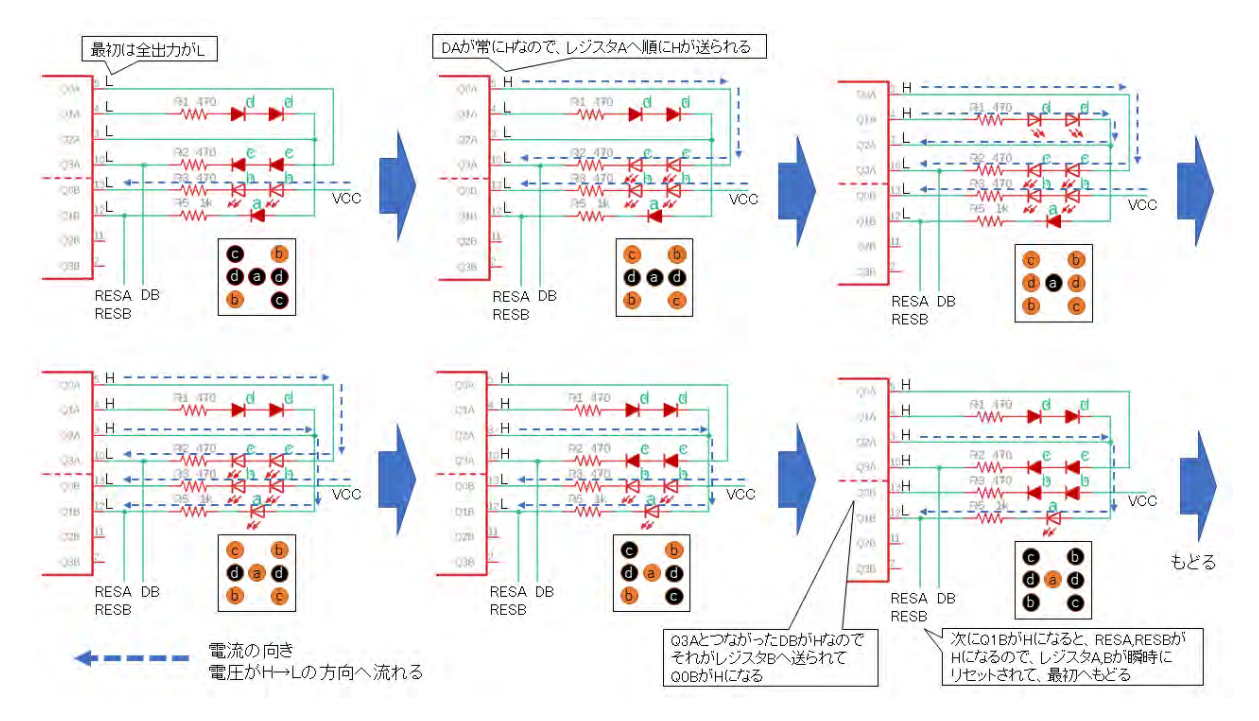

●シフトレジスタ IC・4015 で 1~6 の目を光らせる仕組み

- シフトレジスタ IC・4015 は、4 ビット出力のシフトレジスタが A・B の 2 個入っています。
- 発振回路から CLKA・CLKB に入力されるクロック信号に従って、シリアル入力 DA・DB の値(電圧 H か L)が 1 ビットずつシフトして出力されます。この回路では DA は VCC に つながっているので常に H、DB は Q3A につながっています。
- > 最初は Q0A~Q1B の全てが L 電圧なので、VCC からつながった b の LED2 個が点灯 して「2」の目が表示されます。
- その後、Q0A→Q1A→Q2A→Q3A→Q0B と順に H 電圧が出力されて、「4」「6」「5」「3」 「1」の順で目を表示します。 (Q3A に H が出力されると、それが DB につながっているので、次のクロックでレジスタ B の Q0B に H が出力されます)
- > その次のクロックで Q1B に H が出力された瞬間に、つながった RESA·RESB 端子に H が入力されるので、シフトレジスタ A・B がリセットされて最初に戻ります。

このシフトレジスタ・4015 を使った電子さいころの回路は、雑誌「初歩のラジオ」に掲載さ れた松本悟氏の記事を元にしています。 【出典】 松本悟「数字式サイコロの作り方と目式サイコロの作り方」

「初歩のラジオ」(誠文堂新光社) 1980 年 10 月号 69~85p